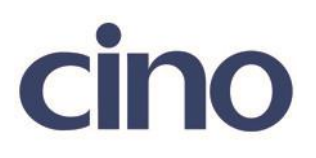

## バーコードリーダー設定表

(設定項目:EAN 追加設定の定期刊行物コード「新雑誌コード」)

設定内容:定期刊行物コード「新雑誌コード」の読み取り設定をします。

以下のバーコードを順番に読み取って設定して下さい。

①:設定開始 

②:EAN 追加設定 **THE THEFT IS A THEFT IS AN** 

下記の設定項目のいずれかを選択してください。

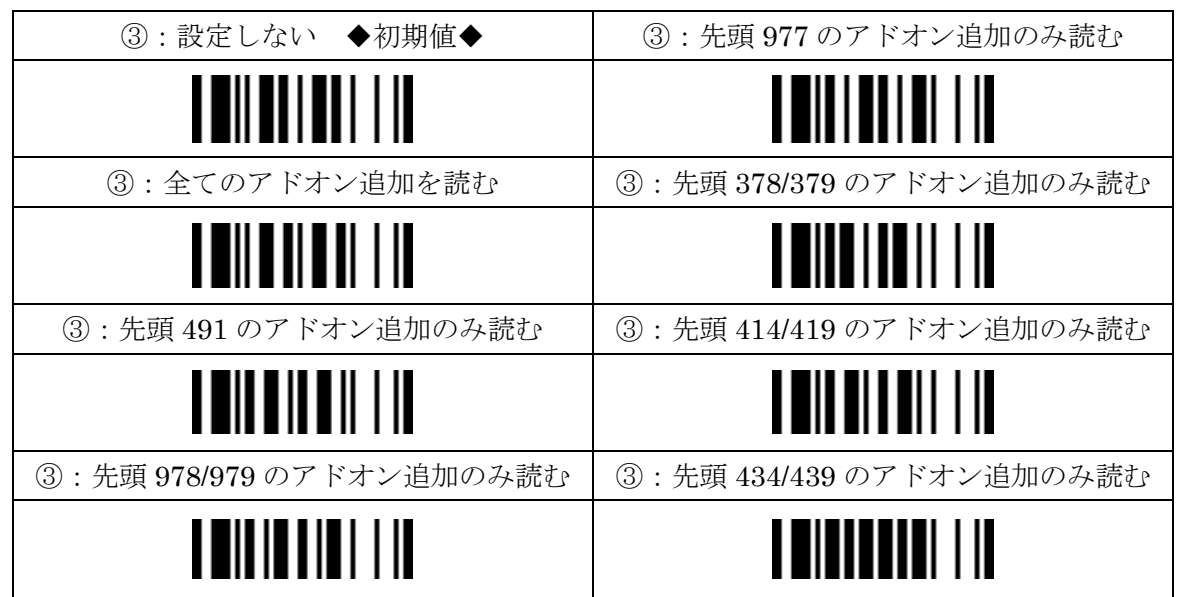

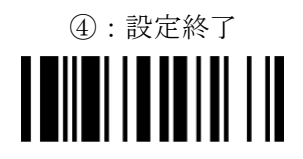